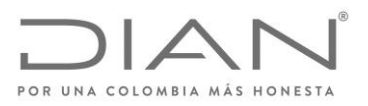

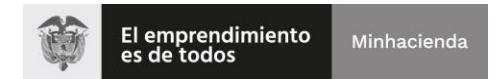

## **ANEXO TÉCNICO**

RES\_000489 29 ABR 2022

**Versión 1.0**

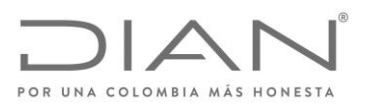

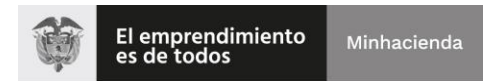

#### **Control de Versiones**

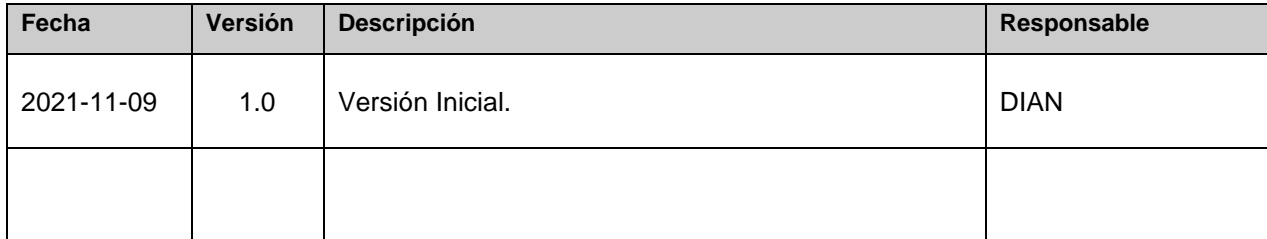

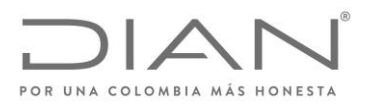

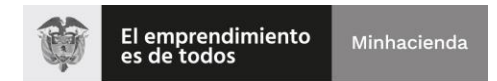

RES\_000489

29 ABR 2022

# **Contenido**

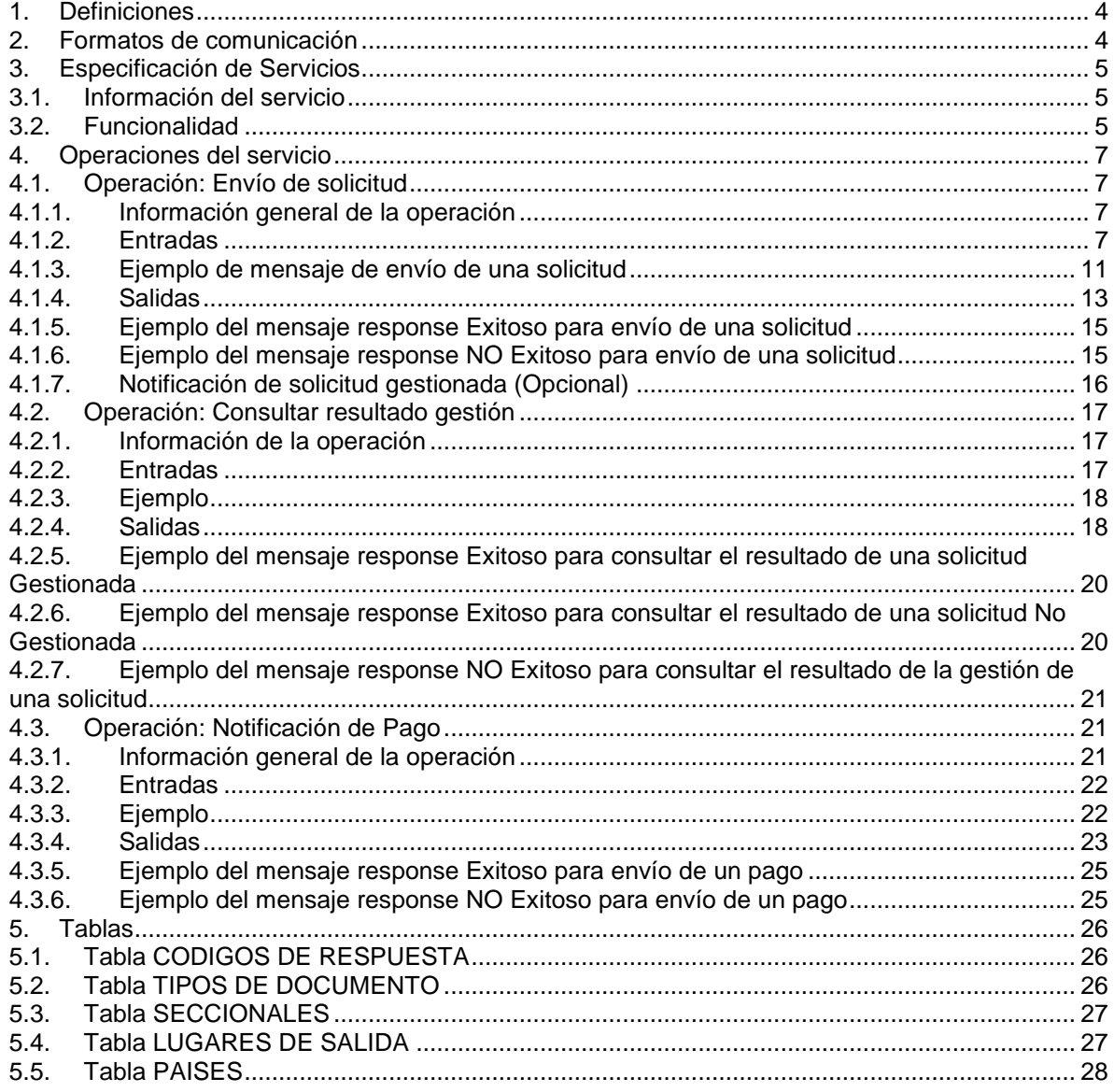

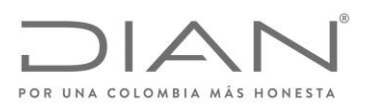

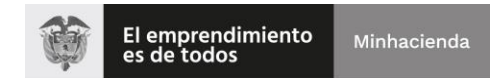

## <span id="page-3-0"></span>**1. Definiciones**

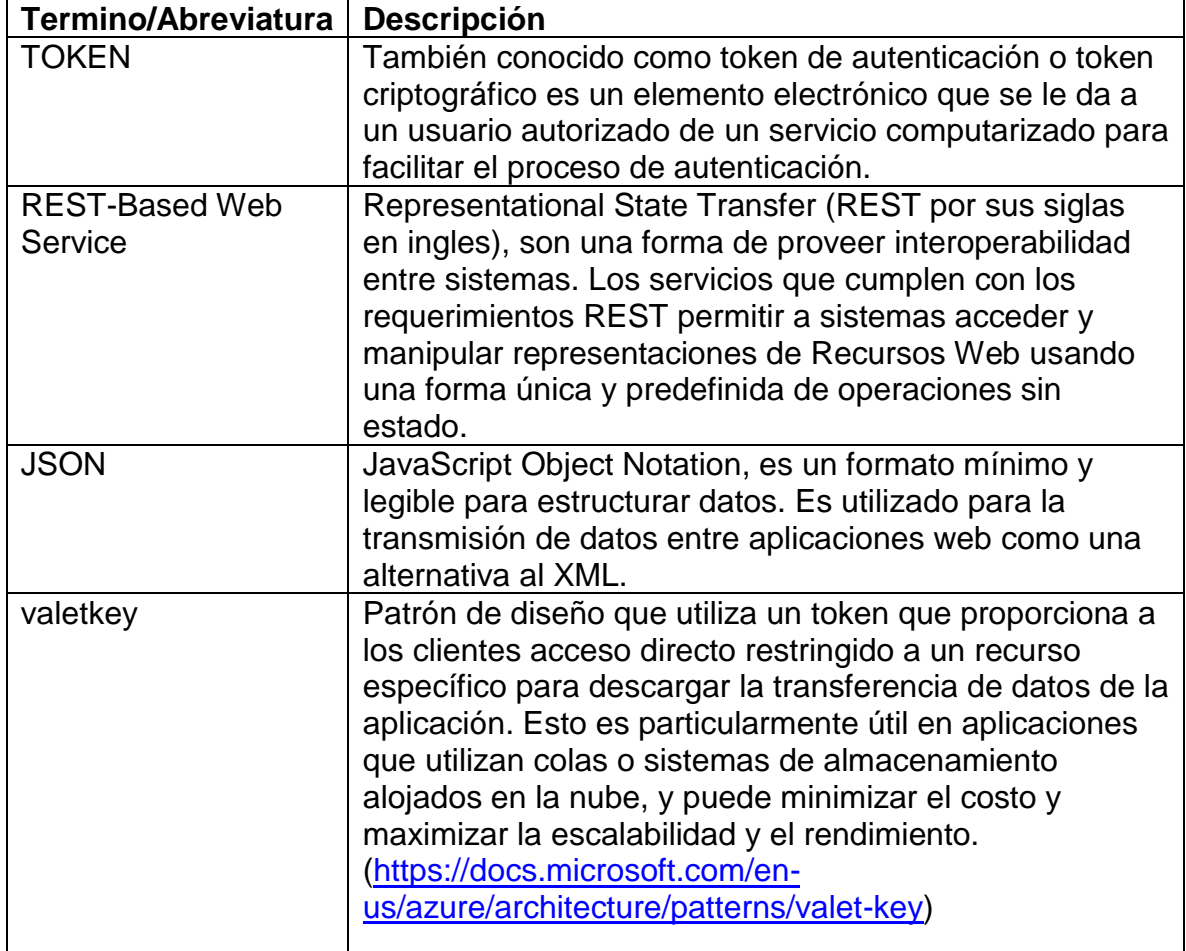

## <span id="page-3-1"></span>**2. Formatos de comunicación**

- Protocolo de aplicación: REST-Based Web Service (API Web),
- Formato de intercambio de datos en el contenido del mensaje: JSON
- Formato de codificación en el contenido del mensaje: UTF-8.
- Formato de datos de tipo Datetime: Los datos de tipo datetime (fecha y hora) se deben enviar usando el formato YYYY-MM-DDThh:mm:ss.SSS, usando la hora local colombiana (para facilitar los procesos de comparación de fechas). Ejemplo, 2017-07-16T19:20:30.984.

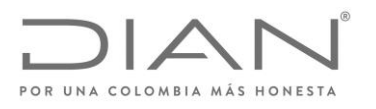

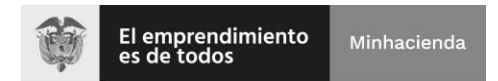

## <span id="page-4-0"></span>**3. Especificación de Servicios**

#### <span id="page-4-1"></span>**3.1. Información del servicio**

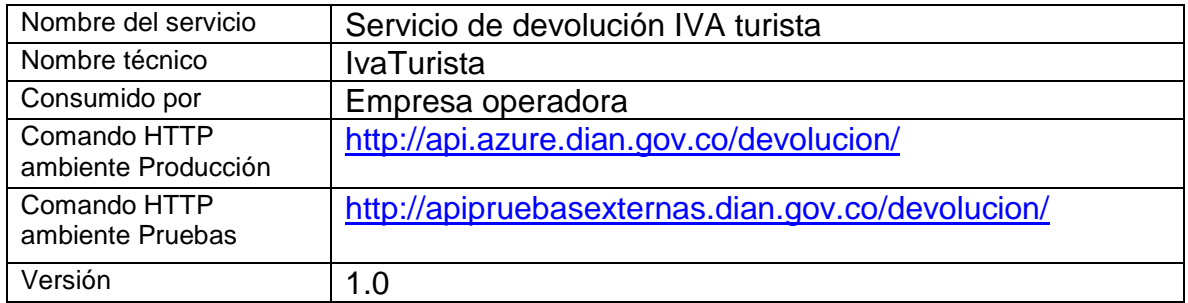

#### <span id="page-4-2"></span>**3.2. Funcionalidad**

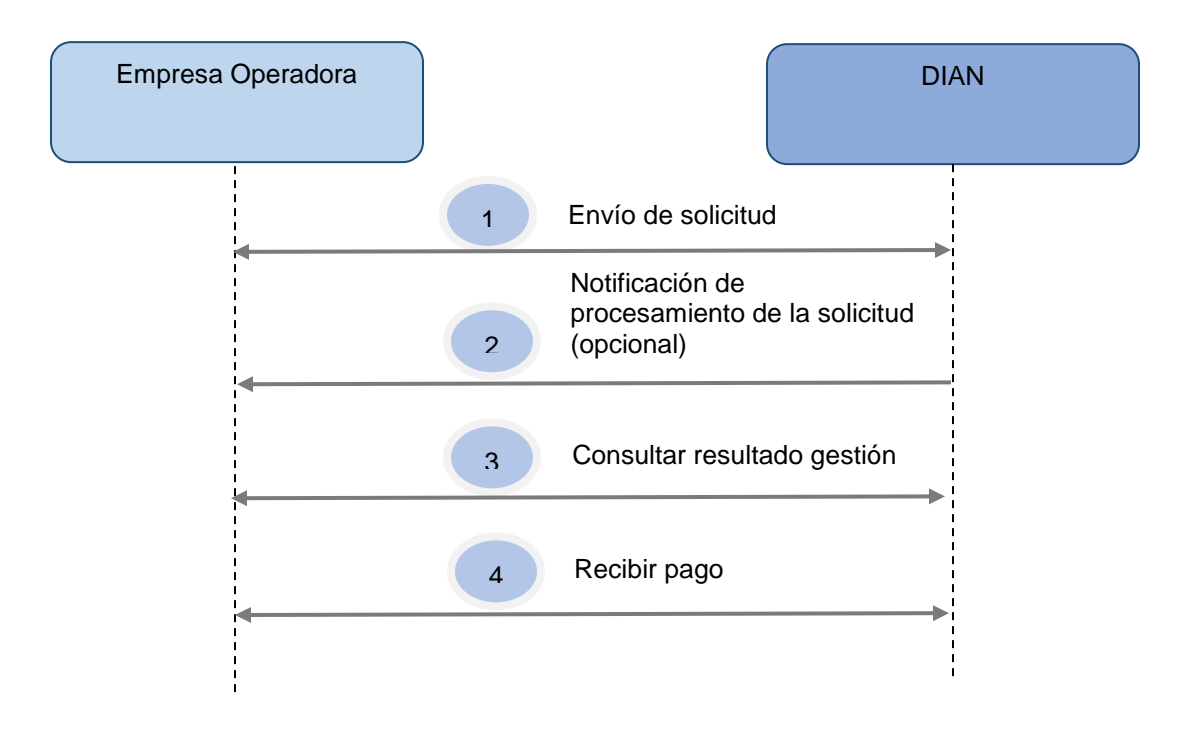

- 1. La empresa operadora envía a la DIAN los datos de una solicitud de IVA turista. La DIAN confirma la recepción de la solicitud enviando un numero de ticket a la empresa operadora.
- 2. La DIAN notifica a la empresa operadora cuando una solicitud de devolución IVA turista ha sido gestionada, a través de la url enviada en el atributo href del objeto callBack incluido en la solicitud recibida. La empresa operadora

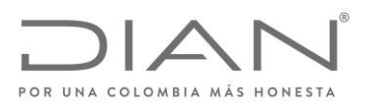

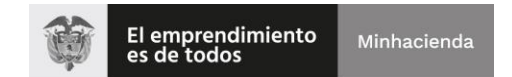

puede o no exponer la url para recibir la respuesta de la notificación del resultado de la gestión de la solicitud. En el caso en el que no se envíe una url, la empresa operadora tendrá que cumplir las precondiciones mencionadas en el numeral [4.2.1. Información de la operación.](#page-16-1)

- 3. La empresa operadora consulta el resultado de la gestión de una solicitud de IVA turista. La DIAN responde a la empresa operadora enviando el valor solicitado, el valor aprobado y el valor rechazado.
- 4. La empresa operadora envía a la DIAN la información del pago realizado al turista, de acuerdo al valor aprobado por la DIAN. La DIAN confirma la recepción del pago enviando un numero de ticket a la empresa operadora.

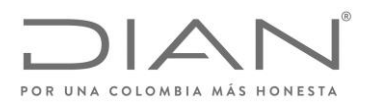

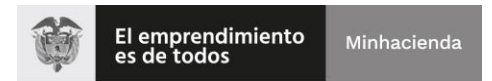

## <span id="page-6-0"></span>**4. Operaciones del servicio**

#### <span id="page-6-1"></span>**4.1. Operación: Envío de solicitud**

## <span id="page-6-2"></span>**4.1.1. Información general de la operación**

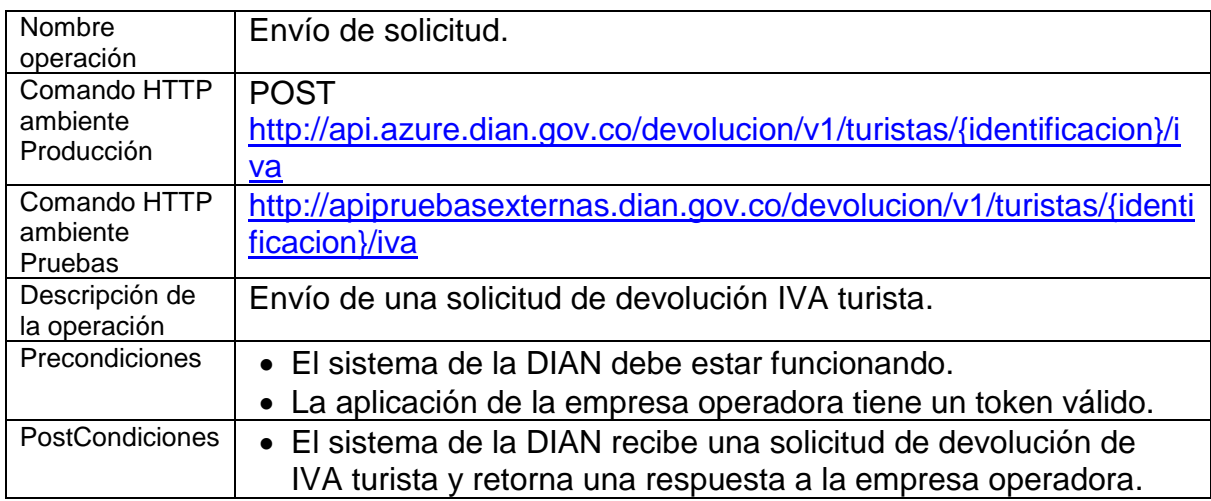

## <span id="page-6-3"></span>**4.1.2. Entradas**

El mensaje de request en formato JSON se compone de los campos definidos a continuación:

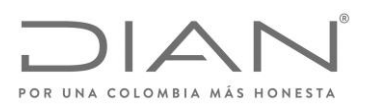

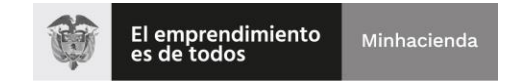

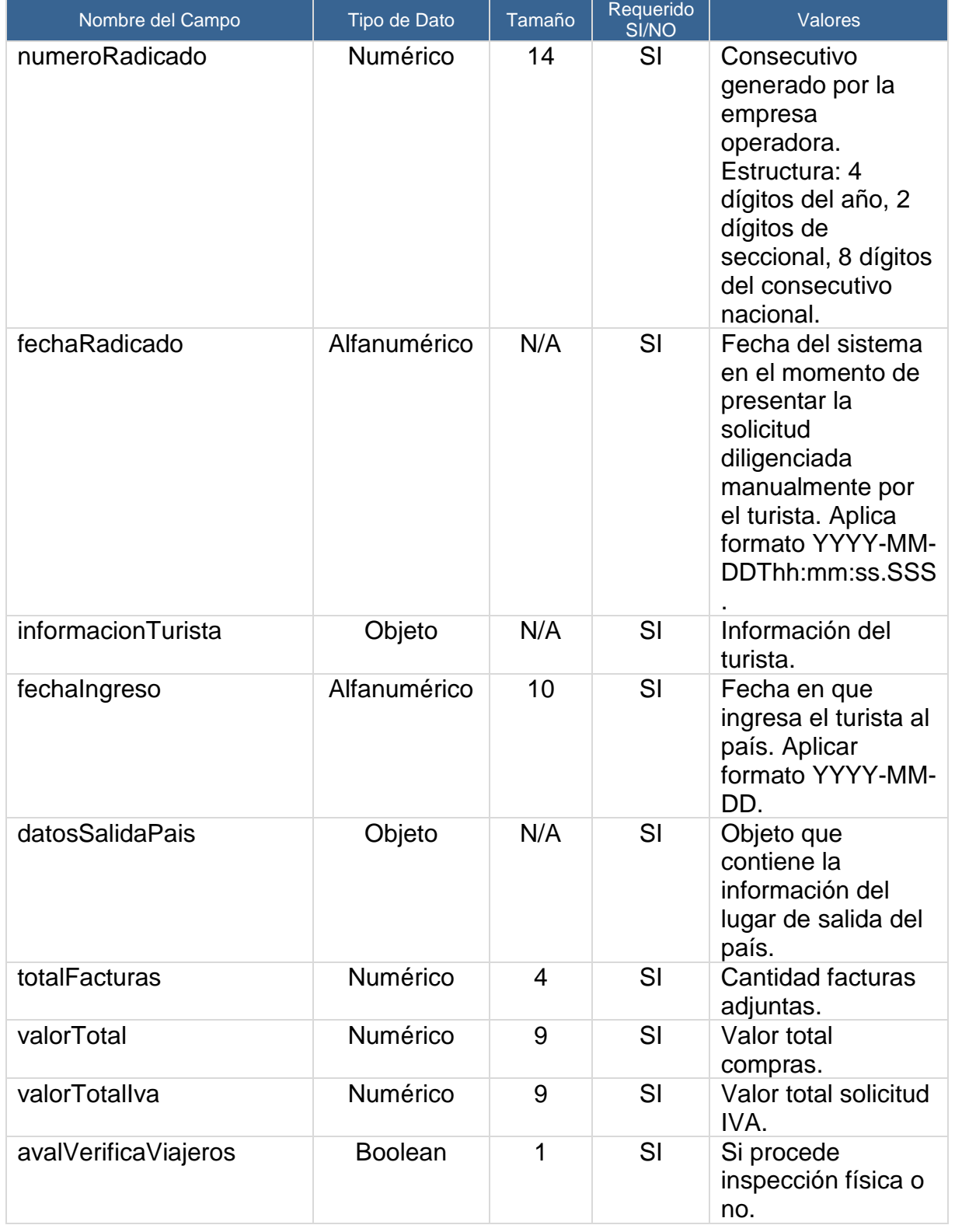

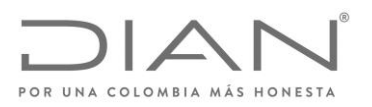

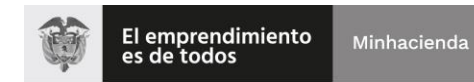

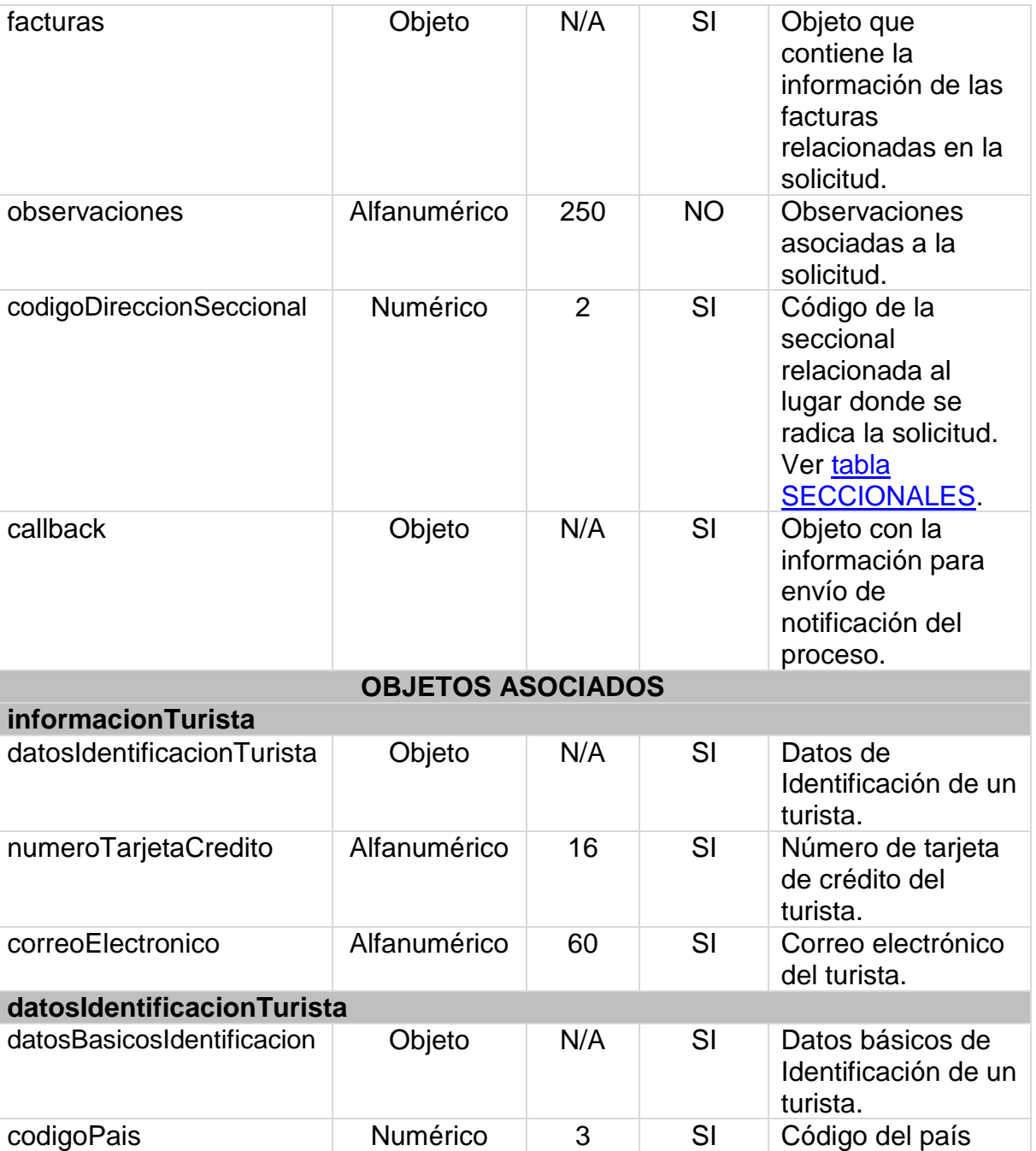

**datosBasicosIdentificacion**

origen del turista. Ver [tabla PAISES.](#page-27-0)

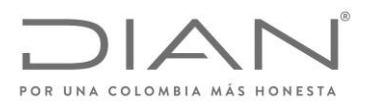

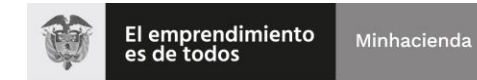

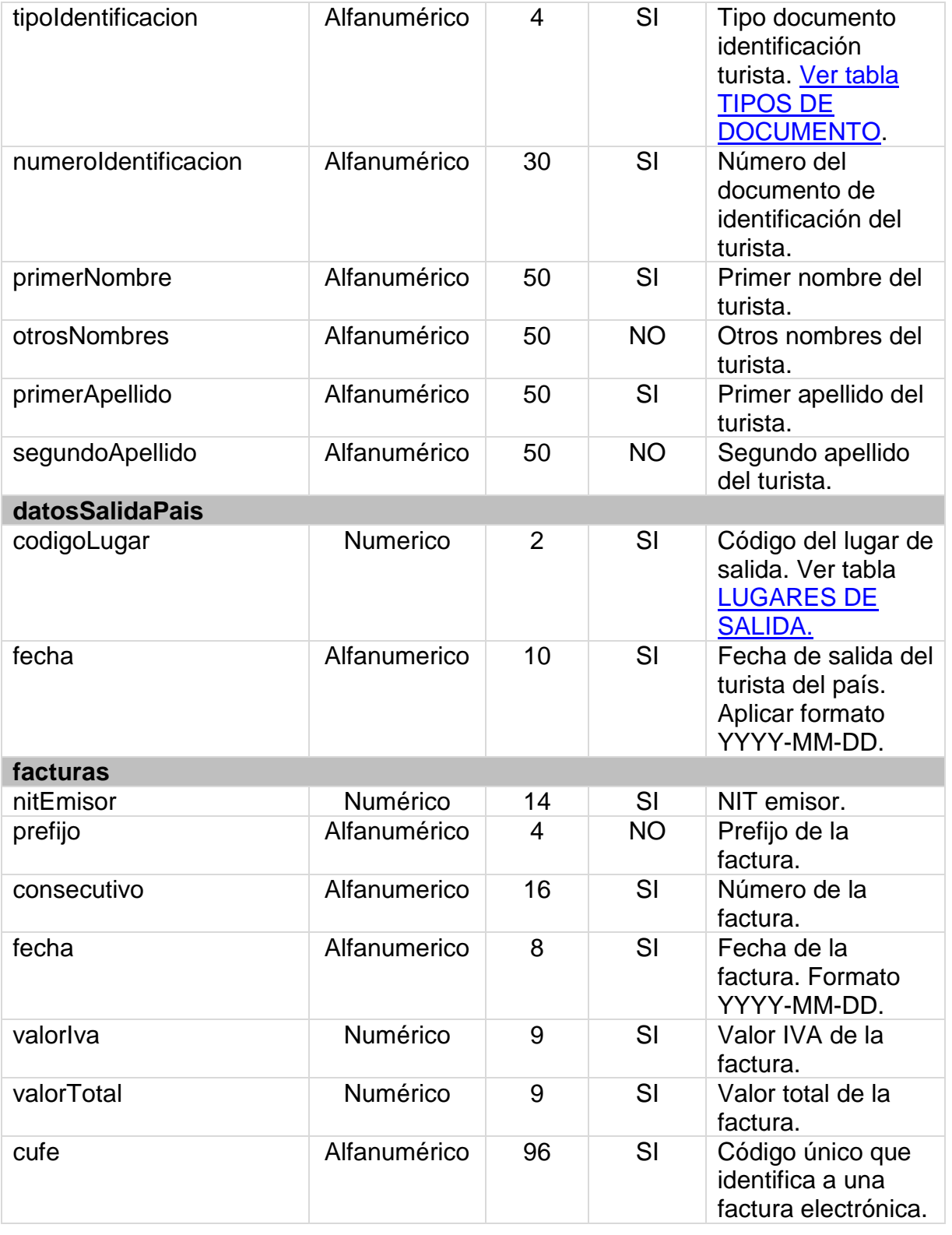

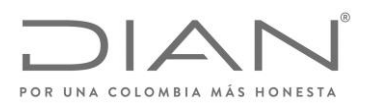

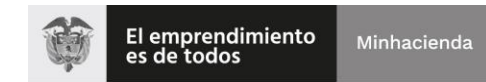

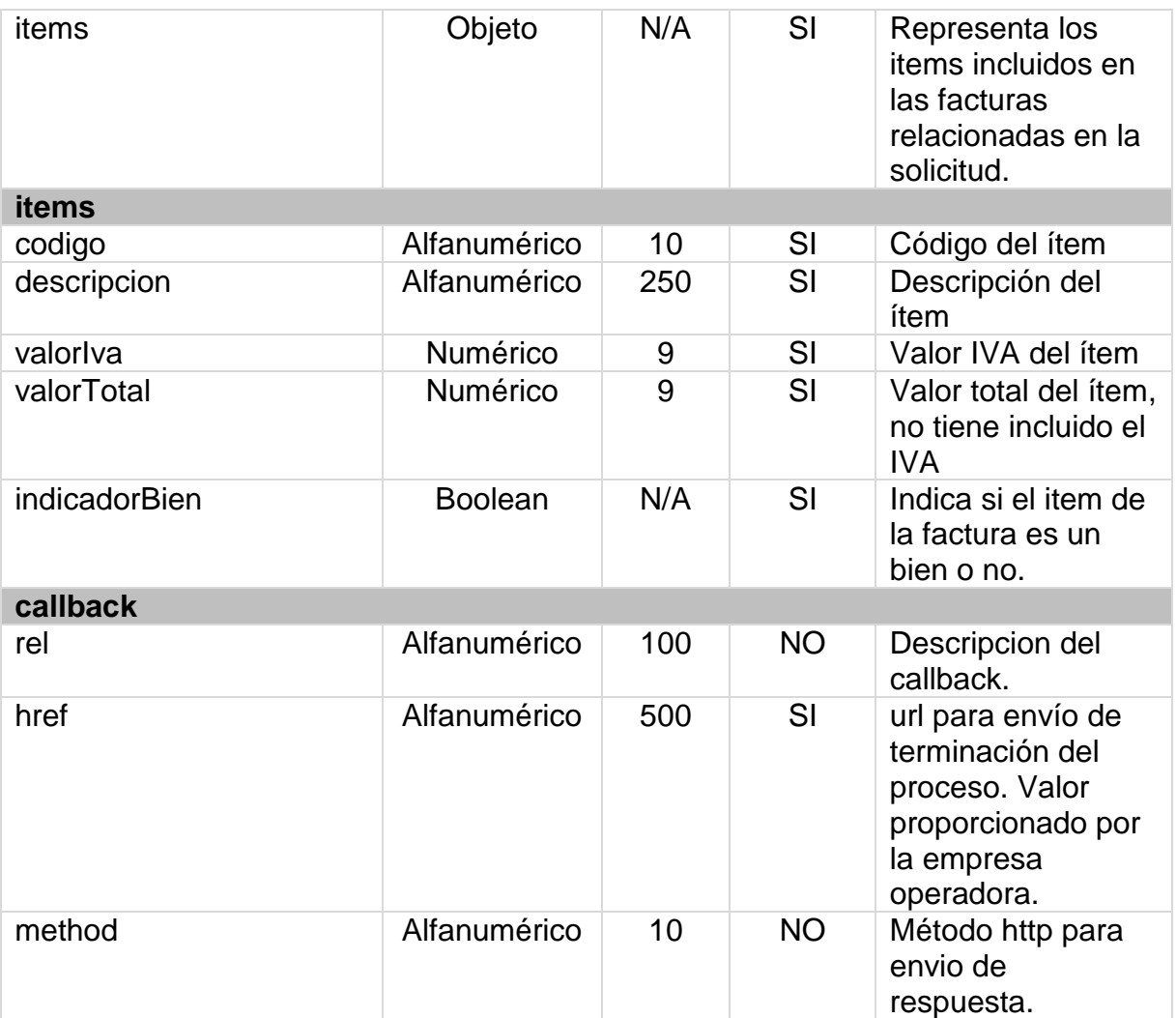

## <span id="page-10-0"></span>**4.1.3. Ejemplo de mensaje de envío de una solicitud**

Ejemplo de una solicitud con 1 factura y 1 item.

```
{
  "numeroRadicado": 202132000008,
  "fechaRadicado": "2021-09-27T16:13:53.085",
  "informacionTurista": {
   "datosIdentificacionTurista": {
    "datosBasicosIdentificacion": {
      "tipoIdentificacion": "CE",
```
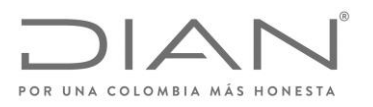

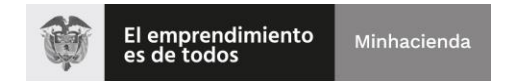

```
 "numeroIdentificacion": "A999999",
      "primerApellido": "AA1",
      "segundoApellido": "",
      "primerNombre": "NN1",
      "otrosNombres": ""
     },
     "codigoPais": 63
   },
   "numeroTarjetaCredito": 1111222233334444,
   "correoElectronico": "test@correo.com"
  },
  "fechaIngreso": "2020-10-07",
  "datosSalidaPais": {
    "codigoLugar": 32,
   "fecha": "2020-11-07"
  },
  "totalFacturas": 1,
  "valorTotal": 120000,
  "valorTotalIva": 30000,
  "avalVerificacionViajeros": true,
  "facturas": [
   {
     "nitEmisor": 700,
     "prefijo": "AB",
     "consecutivo": "0001",
     "fecha": "2021-05-03",
     "valorIva": 37500,
     "valorTotal": 200000,
     "cufe": 
"27174bf0a0daef147ffe0a9dcc19d6e40e0749aacc6e43cd79c73be4e2c2dff40
87f7e45a1d537f091391671c174453b",
     "items": [
      {
        "codigo": "5",
        "descripcion": "zapatos",
        "valorIva": 10000,
        "valorTotal": 60000,
        "indicadorBien": true
      }
    ]
   }
  ],
```
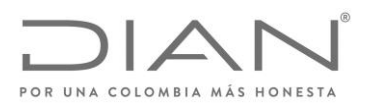

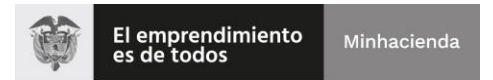

 "codigoDireccionSeccional": 5, "observaciones": "", "callback": { "rel": null, "href":["http://www.empresaoperadora.com/recibirNotificacionSolicitud"](http://www.empresaoperadora.com/recibirNotificacionSolicitud?valetKeyId=0575bfda-56a2-4f03-8b63-fd921bc03529), "method": "GET" } }

#### <span id="page-12-0"></span>**4.1.4. Salidas**

El mensaje de response en formato JSON se compone de los campos definidos a continuación:

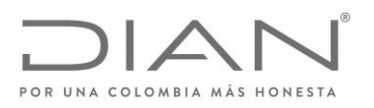

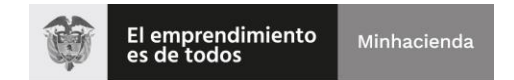

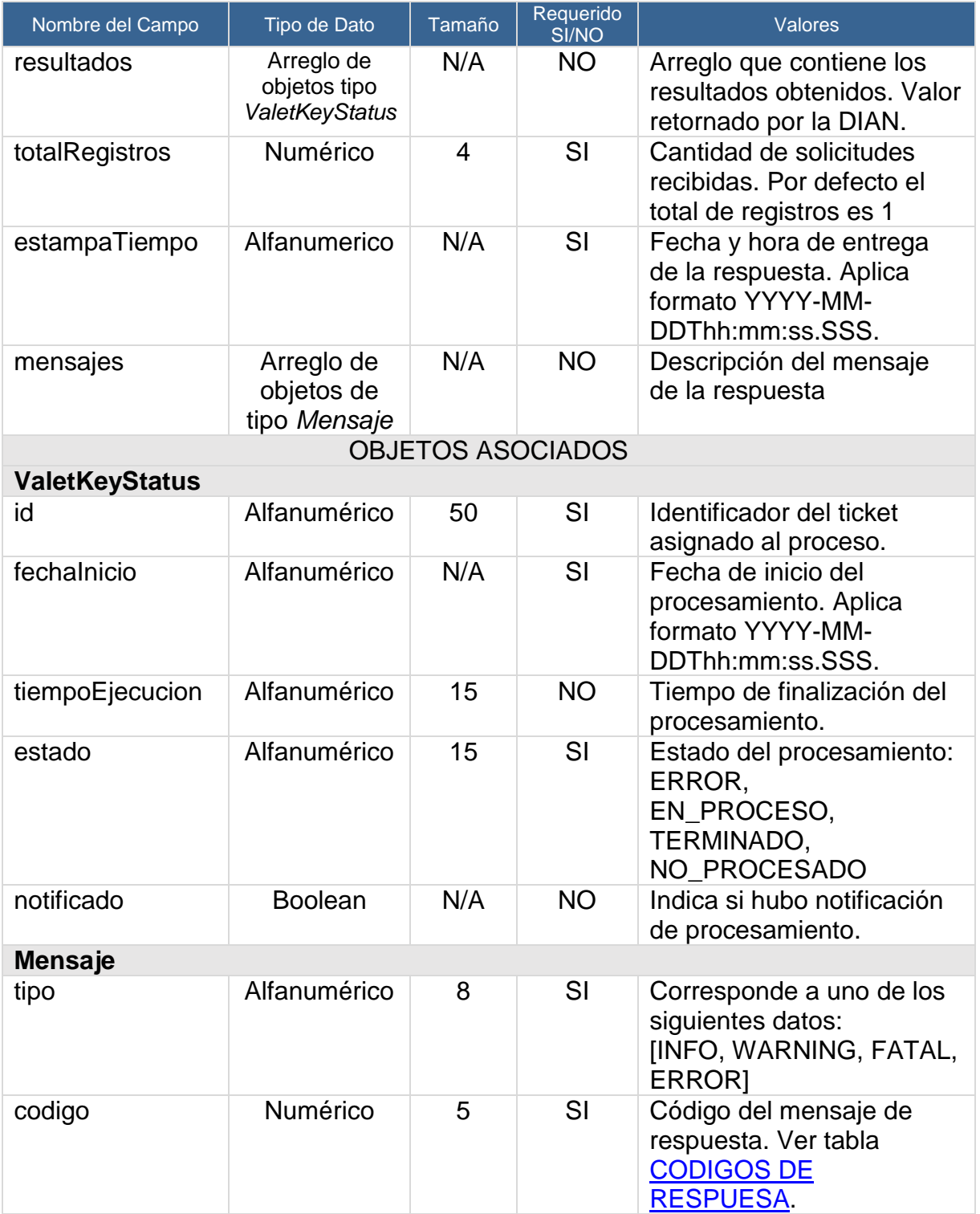

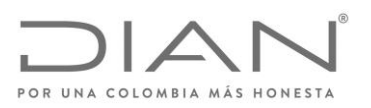

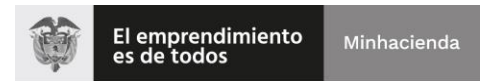

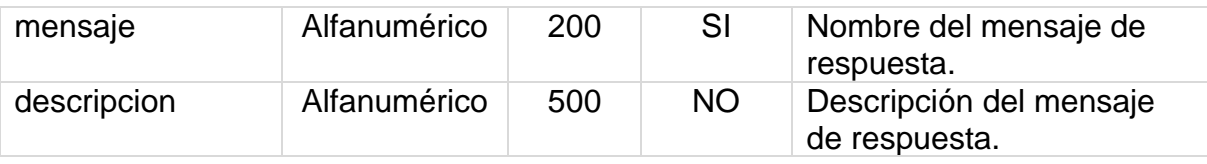

#### <span id="page-14-0"></span>**4.1.5. Ejemplo del mensaje response Exitoso para envío de una solicitud**

```
{
   "resultados": [
      {
         "id": "2a07d7e6-a6d3-4e0c-8073-404c9f60aed0",
         "fechaInicio": "2021-11-02T16:43:55.087",
         "tiempoEjecucion": null,
         "estado": "NO_PROCESADO",
         "notificado": false
      }
   ],
   "totalRegistros": 1,
   "estampaTiempo": "2021-11-02T16:43:55.899",
   "mensajes": null
}
```
## <span id="page-14-1"></span>**4.1.6. Ejemplo del mensaje response NO Exitoso para envío de una solicitud**

```
{
   "resultados": null,
   "totalRegistros": 0,
   "estampaTiempo": "2021-11-02T16:56:09.373",
   "mensajes": [
      {
         "tipo": "ERROR",
         "codigo": 30009,
         "mensaje": "Error en validación de parámetros",
         "descripcion": "El parámetro 'Número de identificación' must not be empty.: 
[informacionTurista.datosIdentificacionTurista.datosBasicosIdentificacion.numeroId
entificacion]"
      }
   ]
}
```
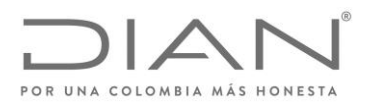

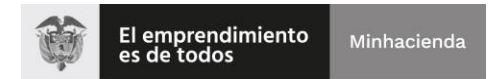

#### <span id="page-15-0"></span>**4.1.7. Notificación de solicitud gestionada (Opcional)**

Cuando se realice la actualización del procesamiento del ticket de envío de solicitud por parte de la DIAN, se realiza la notificación hacia la empresa operadora a través de la url informada en el atributo href del objeto callBack incluido en la solicitud recibida. Después de que la empresa operadora recibe la notificación de cambio de estado del ticket, podrá ejecutar la operación *4.2. Operación: Consultar resultado gestión*.

#### **Ejemplo de url expuesta por la empresa operadora:**

[http://www.empresaoperadora.com/recibirNotificacionSolicitud?valetKeyId=0575bf](http://www.empresaoperadora.com/recibirNotificacionSolicitud?valetKeyId=0575bfda-56a2-4f03-8b63-fd921bc03529) [da-56a2-4f03-8b63-fd921bc03529](http://www.empresaoperadora.com/recibirNotificacionSolicitud?valetKeyId=0575bfda-56a2-4f03-8b63-fd921bc03529)

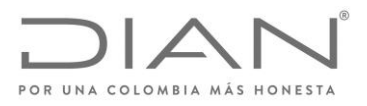

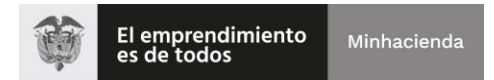

## <span id="page-16-0"></span>**4.2. Operación: Consultar resultado gestión**

## <span id="page-16-1"></span>**4.2.1. Información de la operación**

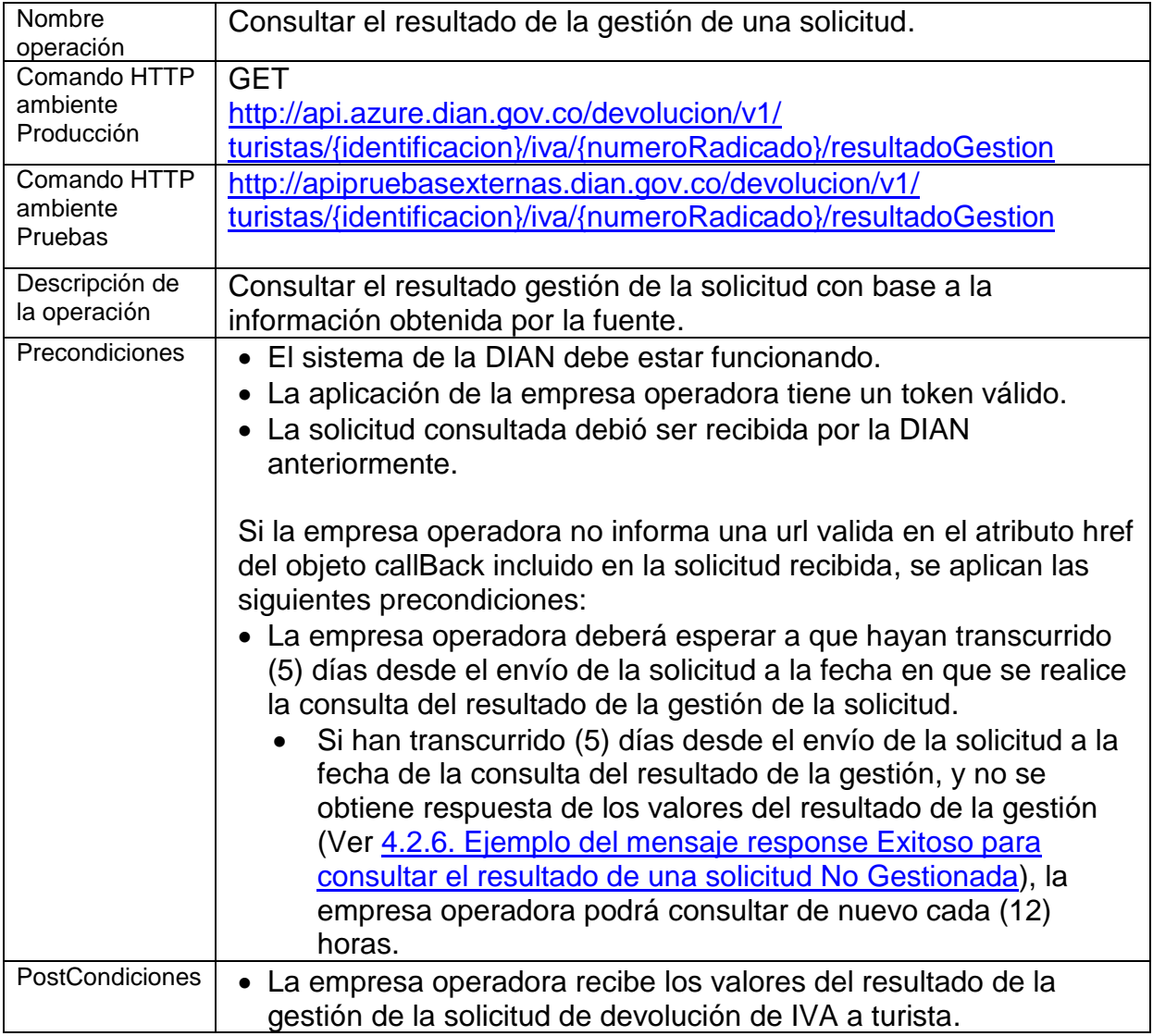

## <span id="page-16-2"></span>**4.2.2. Entradas**

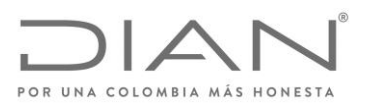

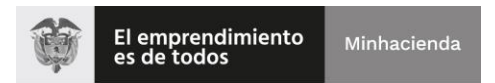

## La url de la solicitud contiene los siguientes parámetros:

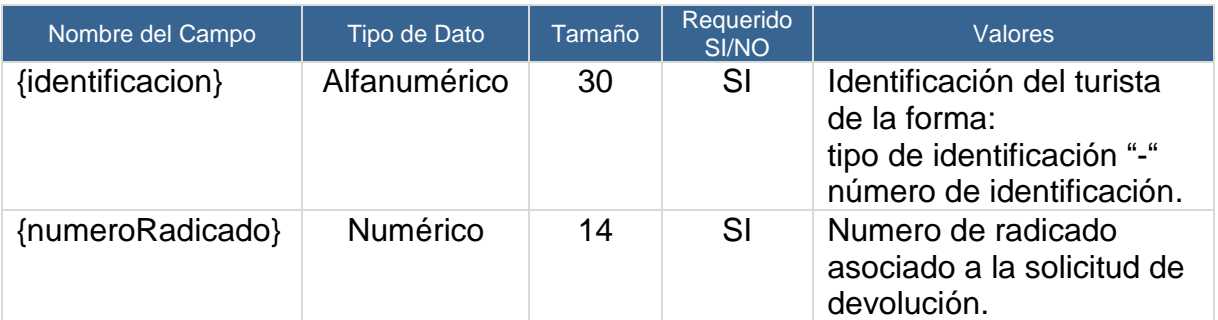

## <span id="page-17-0"></span>**4.2.3. Ejemplo**

[http://api.azure.dian.gov.co/devolucion/v1/turistas/CE-](http://api.azure.dian.gov.co/devolucion/v1/turistas/CE-4357/iva/202132000010/resultadoGestion)[4357/iva/202132000010/resultadoGestion](http://api.azure.dian.gov.co/devolucion/v1/turistas/CE-4357/iva/202132000010/resultadoGestion)

#### <span id="page-17-1"></span>**4.2.4. Salidas**

El mensaje de response en formato JSON se compone de los campos definidos a continuación:

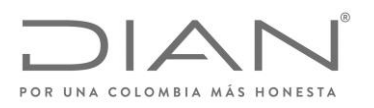

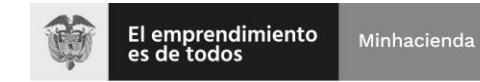

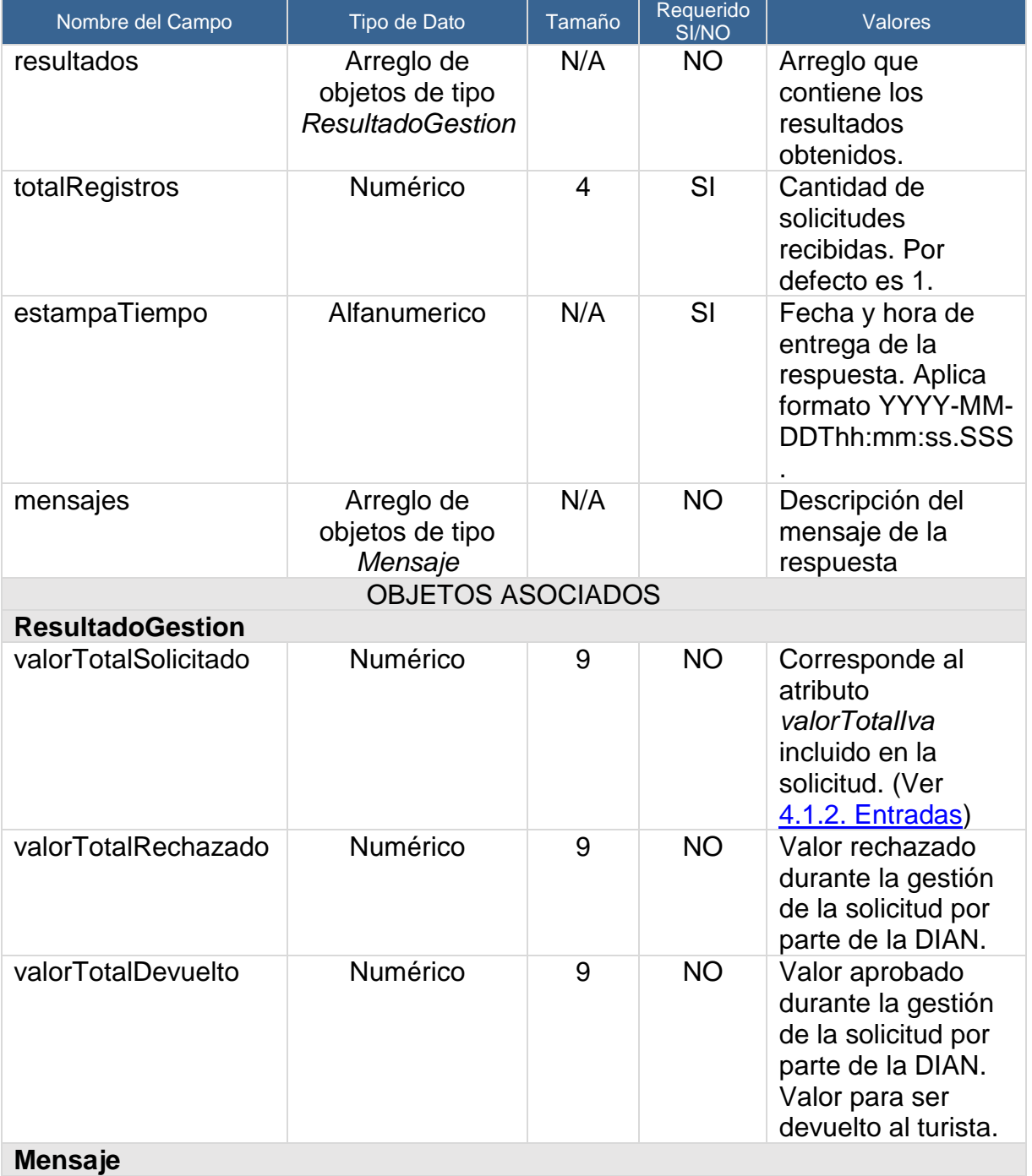

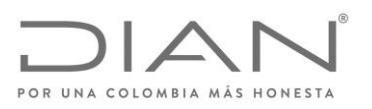

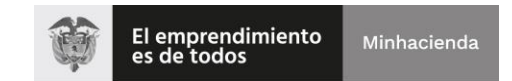

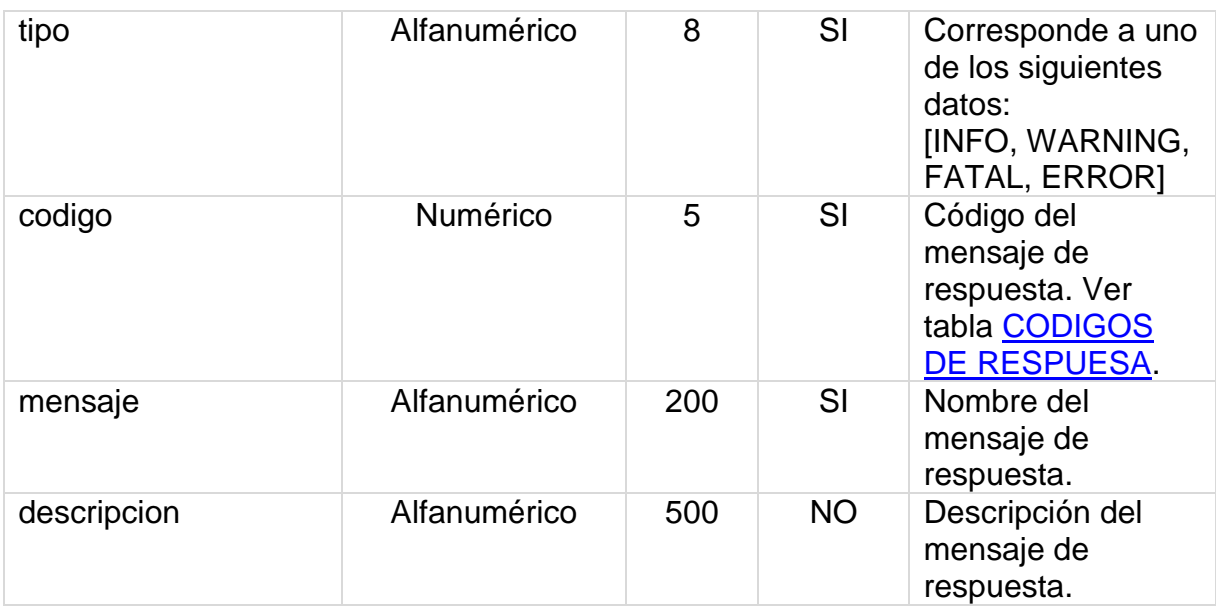

## <span id="page-19-0"></span>**4.2.5. Ejemplo del mensaje response Exitoso para consultar el resultado de una solicitud Gestionada**

```
{
   "resultados": [
      {
         "valorTotalSolicitado": 100000,
         "valorTotalRechazado": 0,
         "valorTotalDevuelto": 100000
      }
   ],
   "totalRegistros": 1,
   "estampaTiempo": "2021-11-02T16:59:19.371",
   "mensajes": null
}
```
#### <span id="page-19-1"></span>**4.2.6. Ejemplo del mensaje response Exitoso para consultar el resultado de una solicitud No Gestionada**

```
{
   "resultados": null,
   "totalRegistros": 0,
   "estampaTiempo": "2021-11-02T17:00:07.499",
```
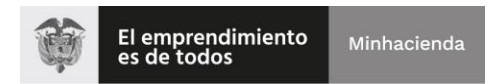

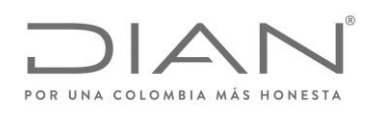

```
 "mensajes": [
      {
         "tipo": "WARNING",
         "codigo": 30805,
         "mensaje": "Información de resultado gestión no encontrada",
         "descripcion": "La Información de resultado gestión para la solicitud con número 
de radicado {0} no fue encontrada."
      }
   ]
}
```
#### <span id="page-20-0"></span>**4.2.7. Ejemplo del mensaje response NO Exitoso para consultar el resultado de la gestión de una solicitud**

```
{
   "resultados": null,
   "totalRegistros": 0,
   "estampaTiempo": "2021-11-02T17:00:07.499",
   "mensajes": [
      {
         "tipo": "ERROR",
         "codigo": 30801,
         "mensaje": "Solicitud no encontrada",
         "descripcion": "Solicitud con número de radicado: {0} no encontrada."
      }
   ]
}
```
#### <span id="page-20-1"></span>**4.3. Operación: Notificación de Pago**

#### <span id="page-20-2"></span>**4.3.1. Información general de la operación**

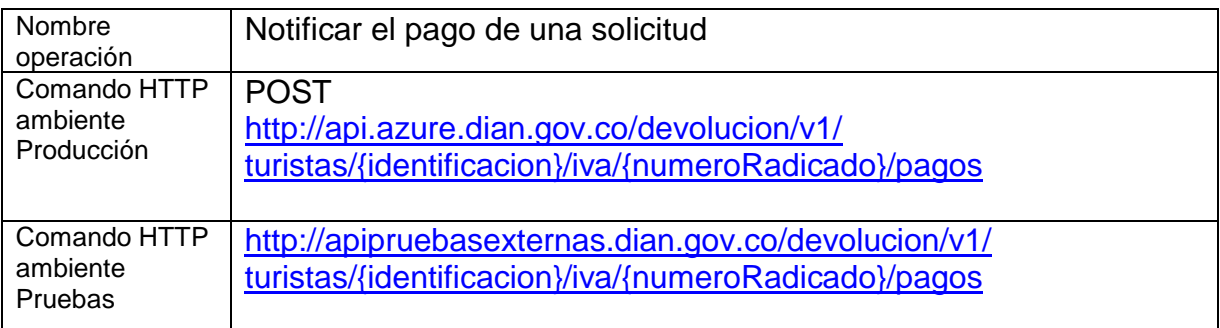

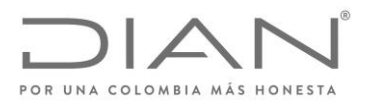

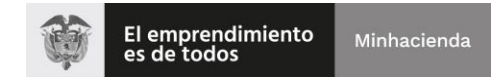

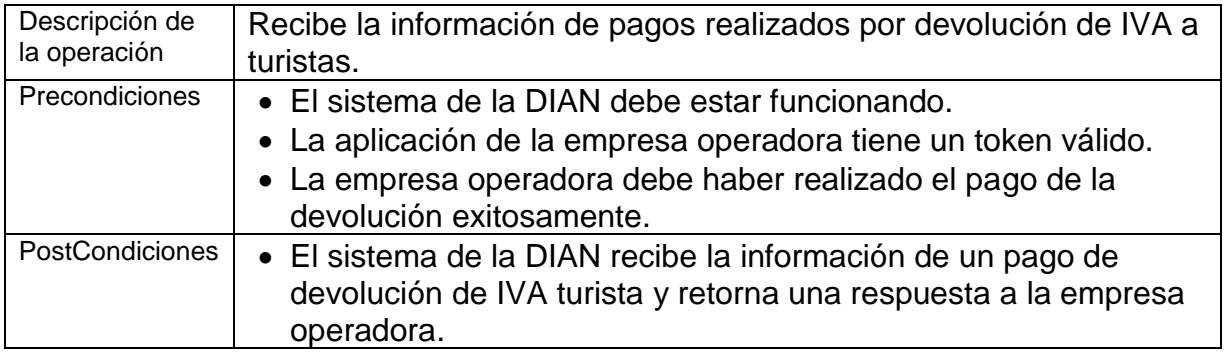

#### <span id="page-21-0"></span>**4.3.2. Entradas**

El mensaje de request en formato JSON se compone de los campos definidos a continuación:

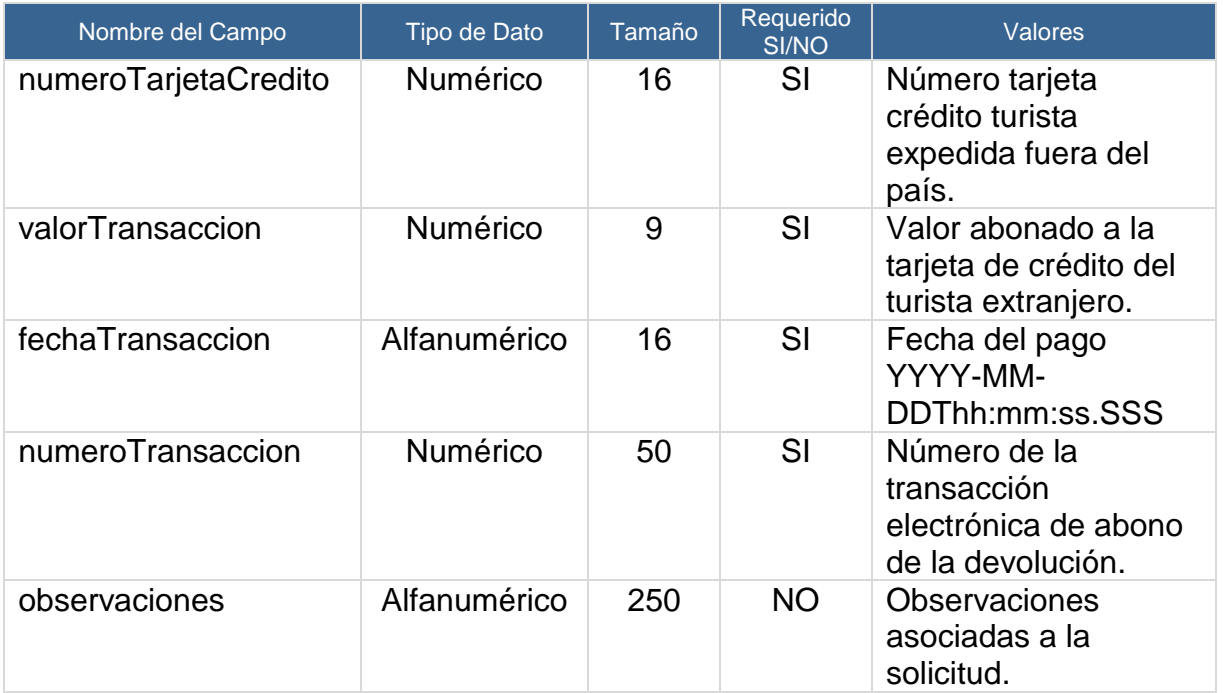

## <span id="page-21-1"></span>**4.3.3. Ejemplo**

{ "numeroTarjetaCredito": "1111222233334444",

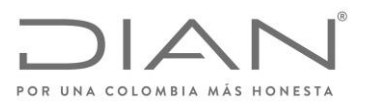

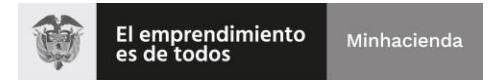

 "valorTransaccion": 100000, "fechaTransaccion": "2020-11-07T15:15:43.074", "numeroTransaccion": 11122, "observaciones": "" }

#### <span id="page-22-0"></span>**4.3.4. Salidas**

El mensaje de response en formato JSON se compone de los campos definidos a continuación:

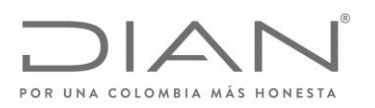

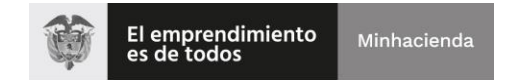

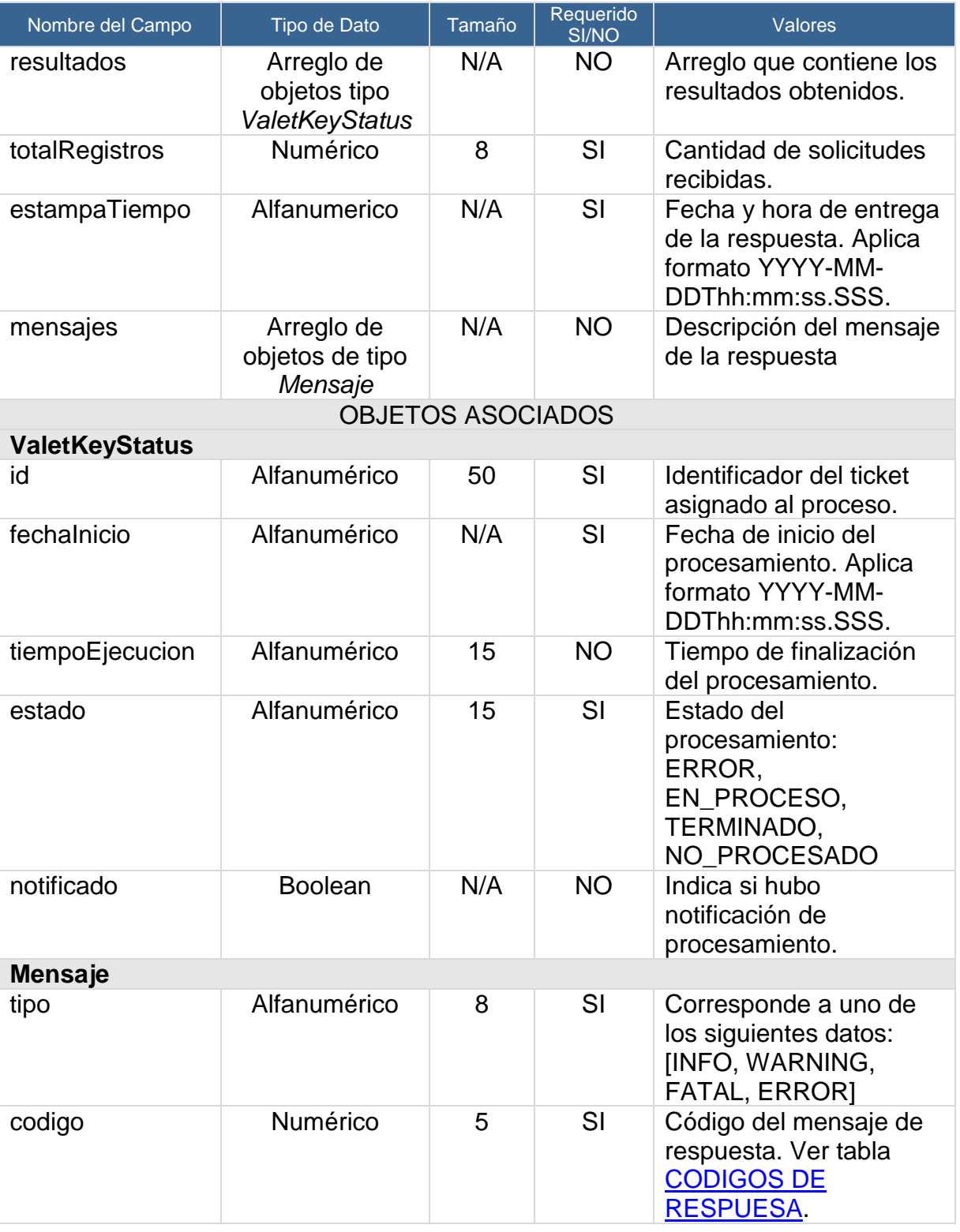

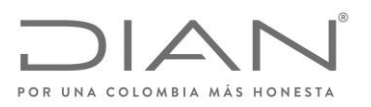

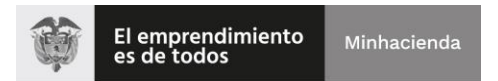

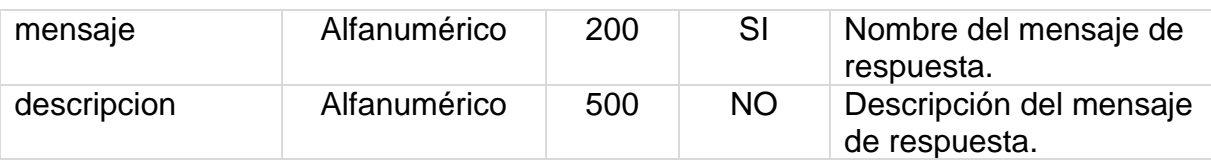

#### <span id="page-24-0"></span>**4.3.5. Ejemplo del mensaje response Exitoso para envío de un pago**

```
{
   "resultados": [
      {
         "id": "0575bfda-56a2-4f03-8b63-fd921bc03529",
         "fechaInicio": "2021-11-02T17:37:23.004",
         "tiempoEjecucion": null,
         "estado": "NO_PROCESADO",
         "notificado": false
      }
   ],
   "totalRegistros": 1,
   "estampaTiempo": "2021-11-02T17:37:23.633",
   "mensajes": null
}
```
## <span id="page-24-1"></span>**4.3.6. Ejemplo del mensaje response NO Exitoso para envío de un pago**

```
{
   "resultados": null,
   "totalRegistros": 0,
   "estampaTiempo": "2021-11-02T17:38:48.846",
   "mensajes": [
      {
         "tipo": "ERROR",
         "codigo": 30801,
         "mensaje": "Solicitud no encontrada",
         "descripcion": "Solicitud con número de radicado: {0} no encontrada"
      }
   ]
}
```
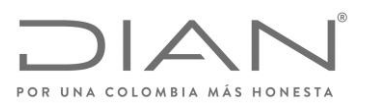

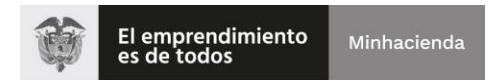

## <span id="page-25-0"></span>**5. Tablas**

## <span id="page-25-1"></span>**5.1. Tabla CODIGOS DE RESPUESTA**

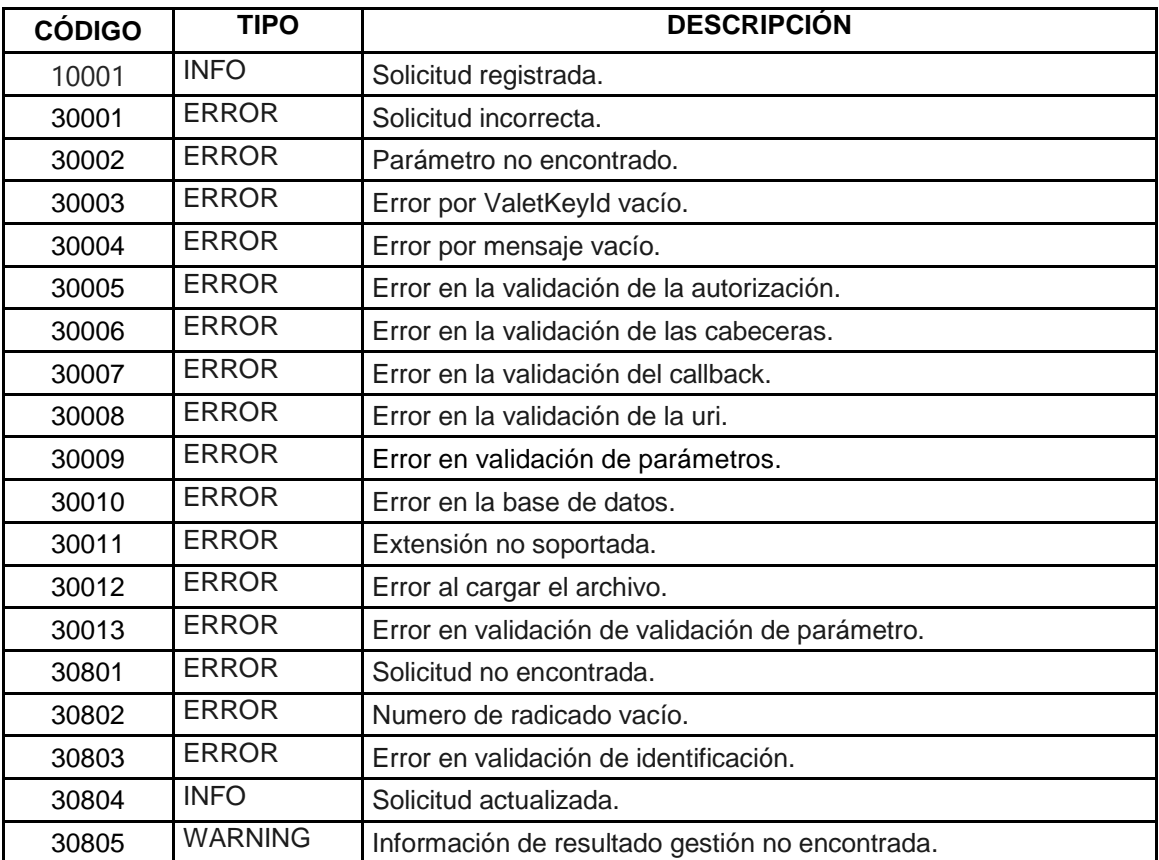

## <span id="page-25-2"></span>**5.2. Tabla TIPOS DE DOCUMENTO**

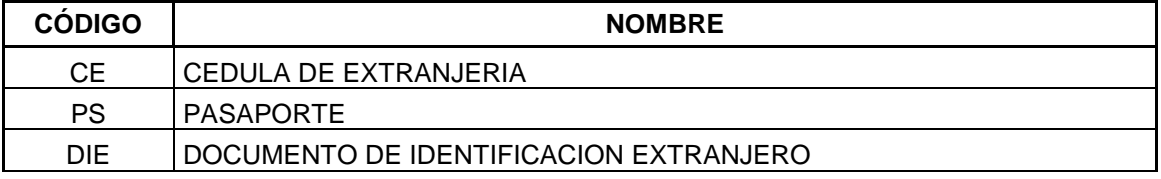

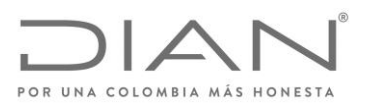

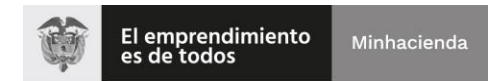

#### <span id="page-26-0"></span>**5.3. Tabla SECCIONALES**

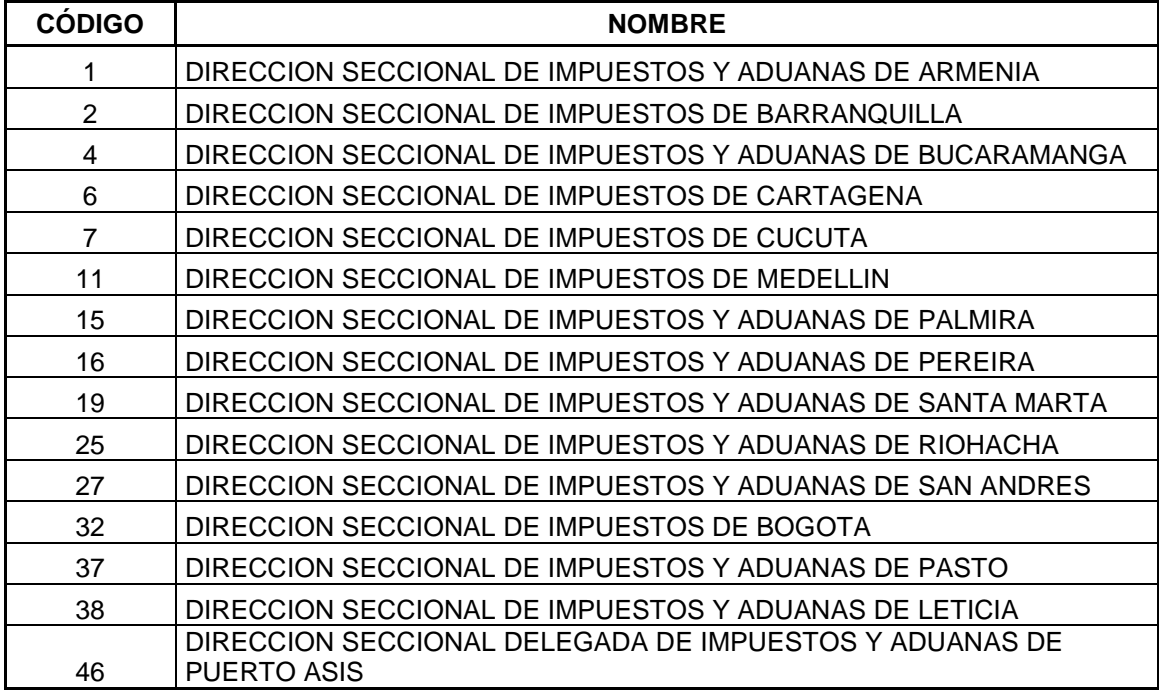

## <span id="page-26-1"></span>**5.4. Tabla LUGARES DE SALIDA**

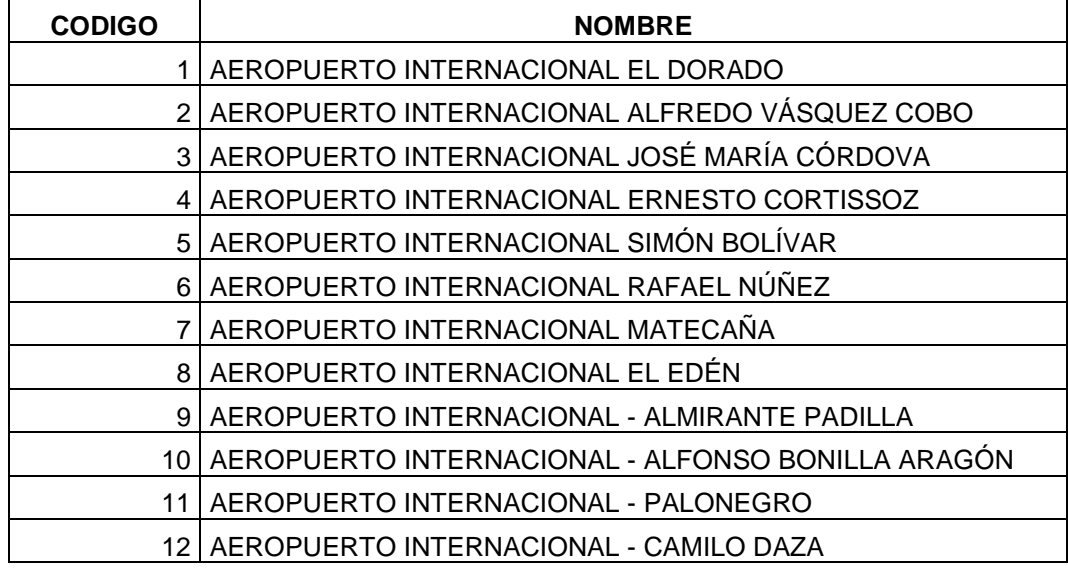

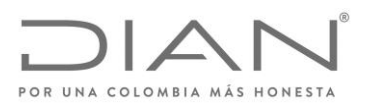

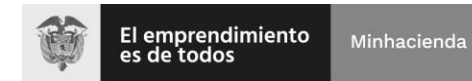

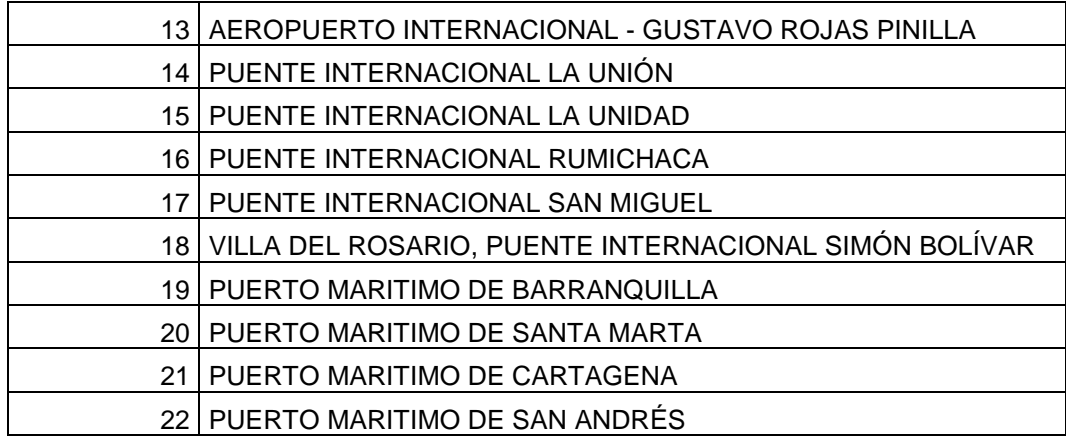

## <span id="page-27-0"></span>**5.5. Tabla PAISES**

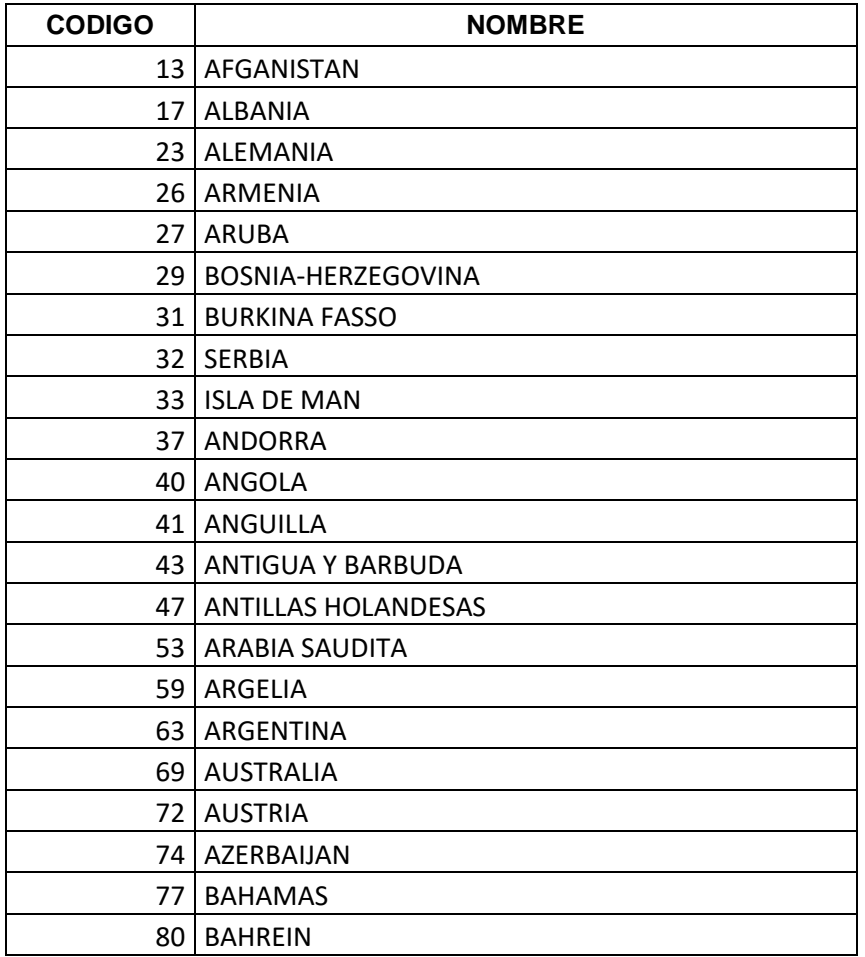

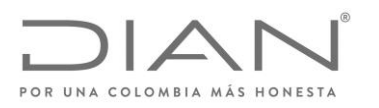

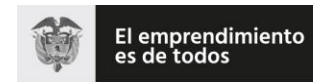

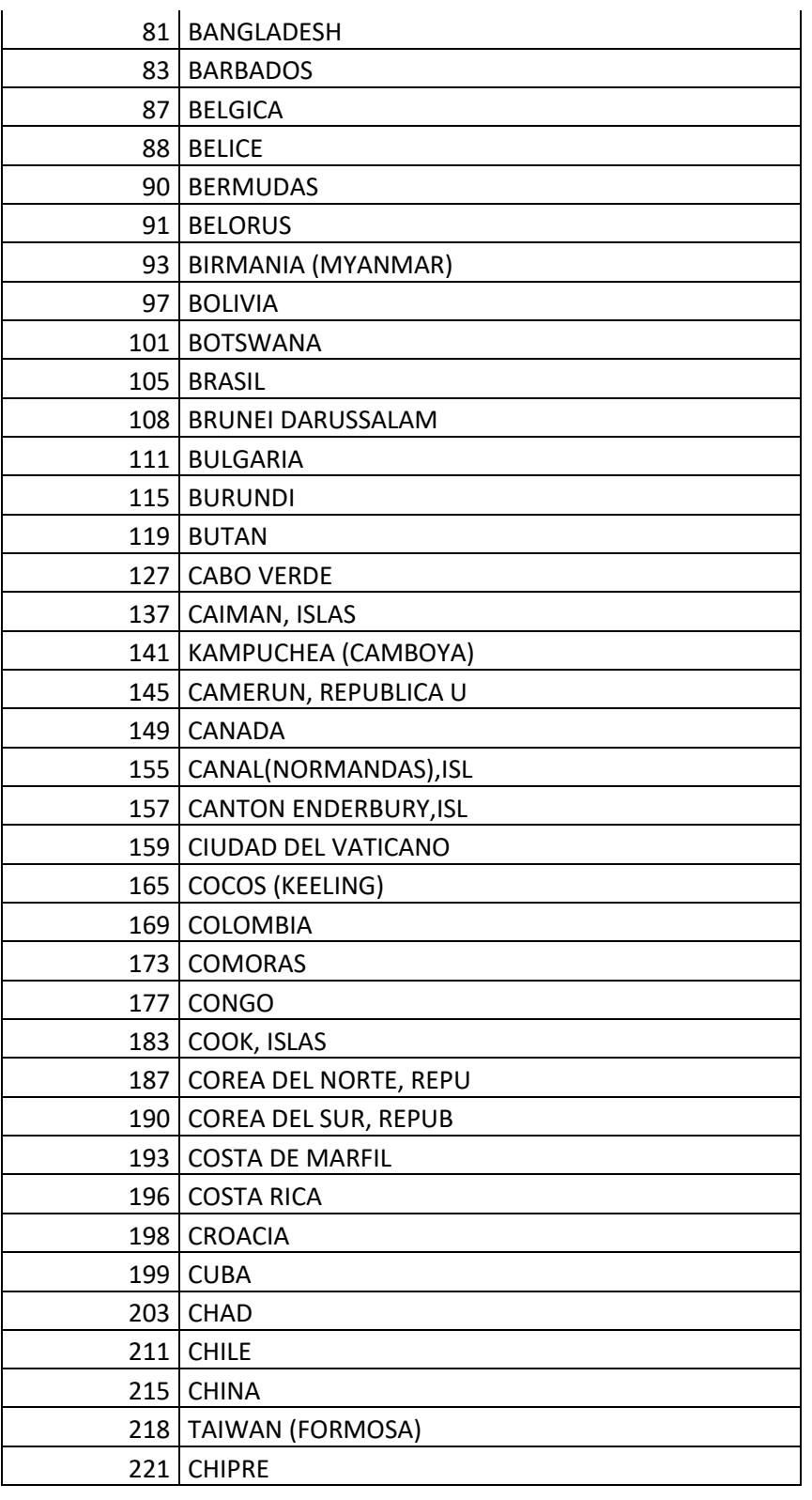

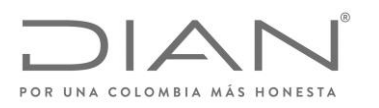

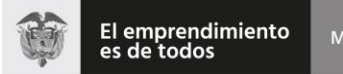

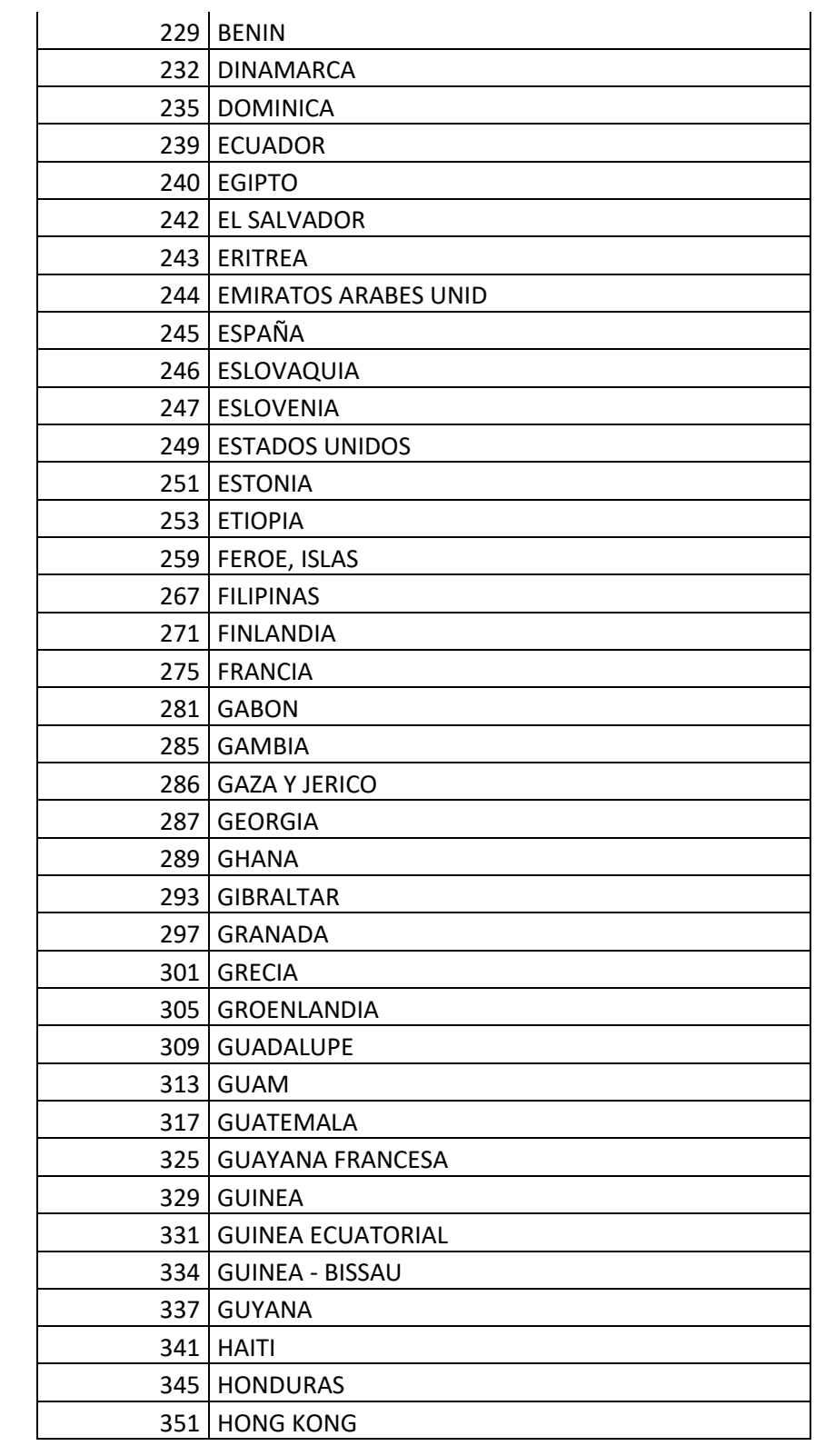

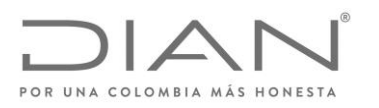

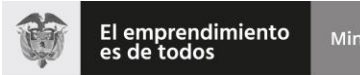

Minhacienda

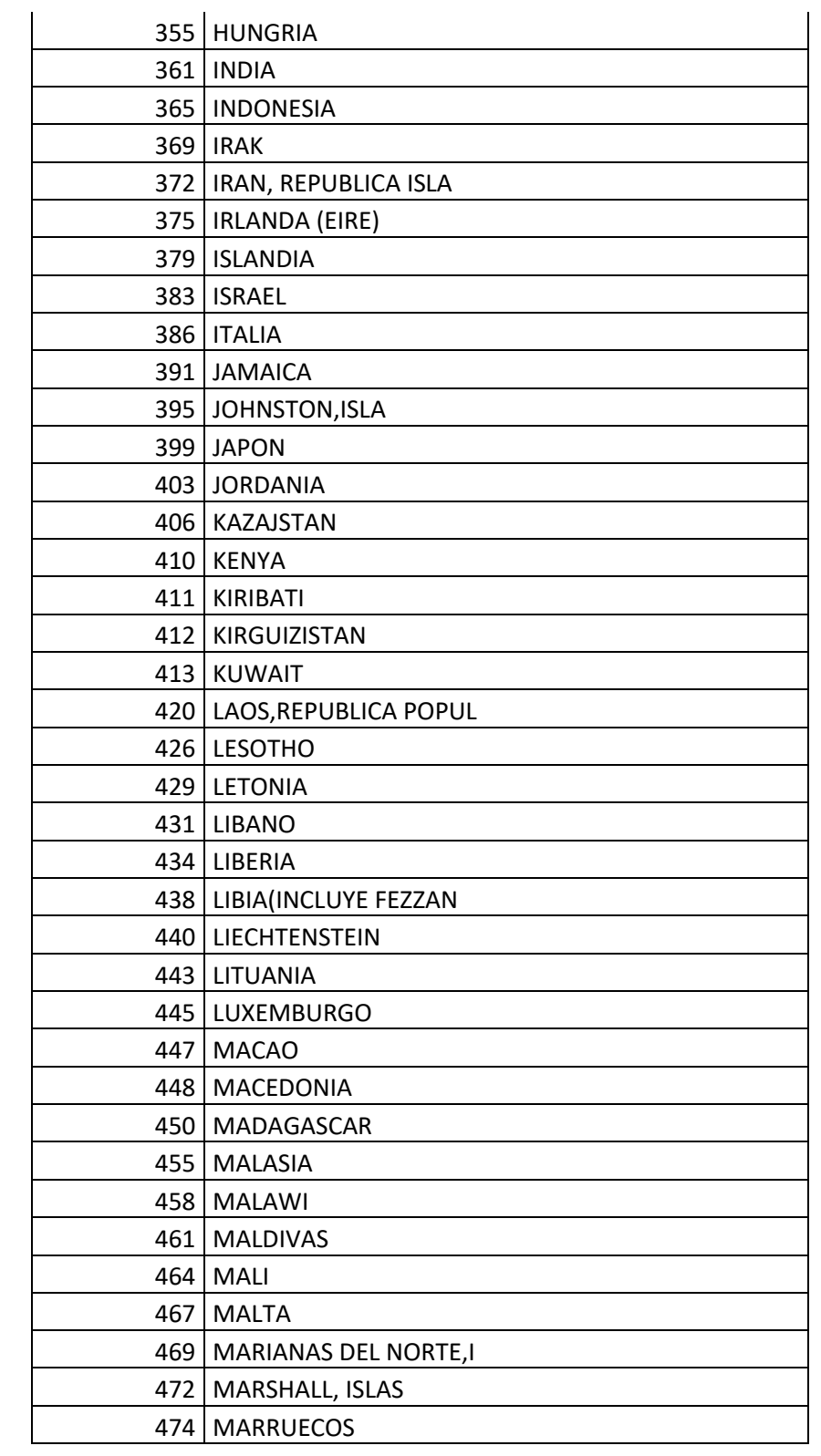

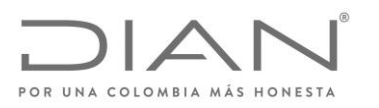

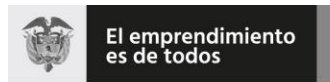

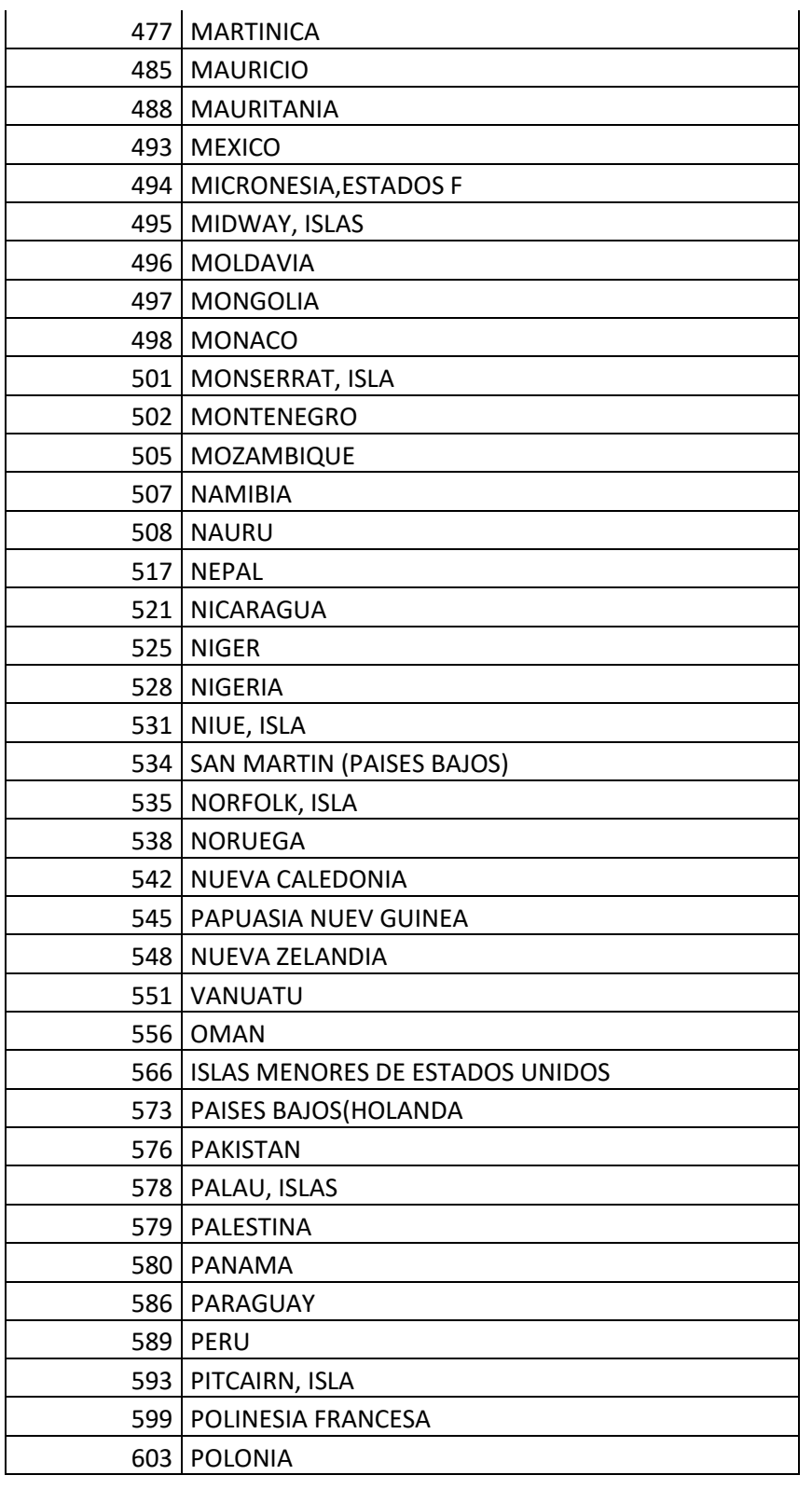

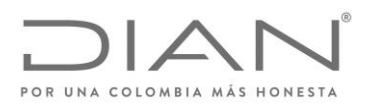

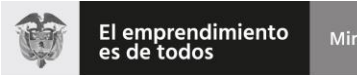

Minhacienda

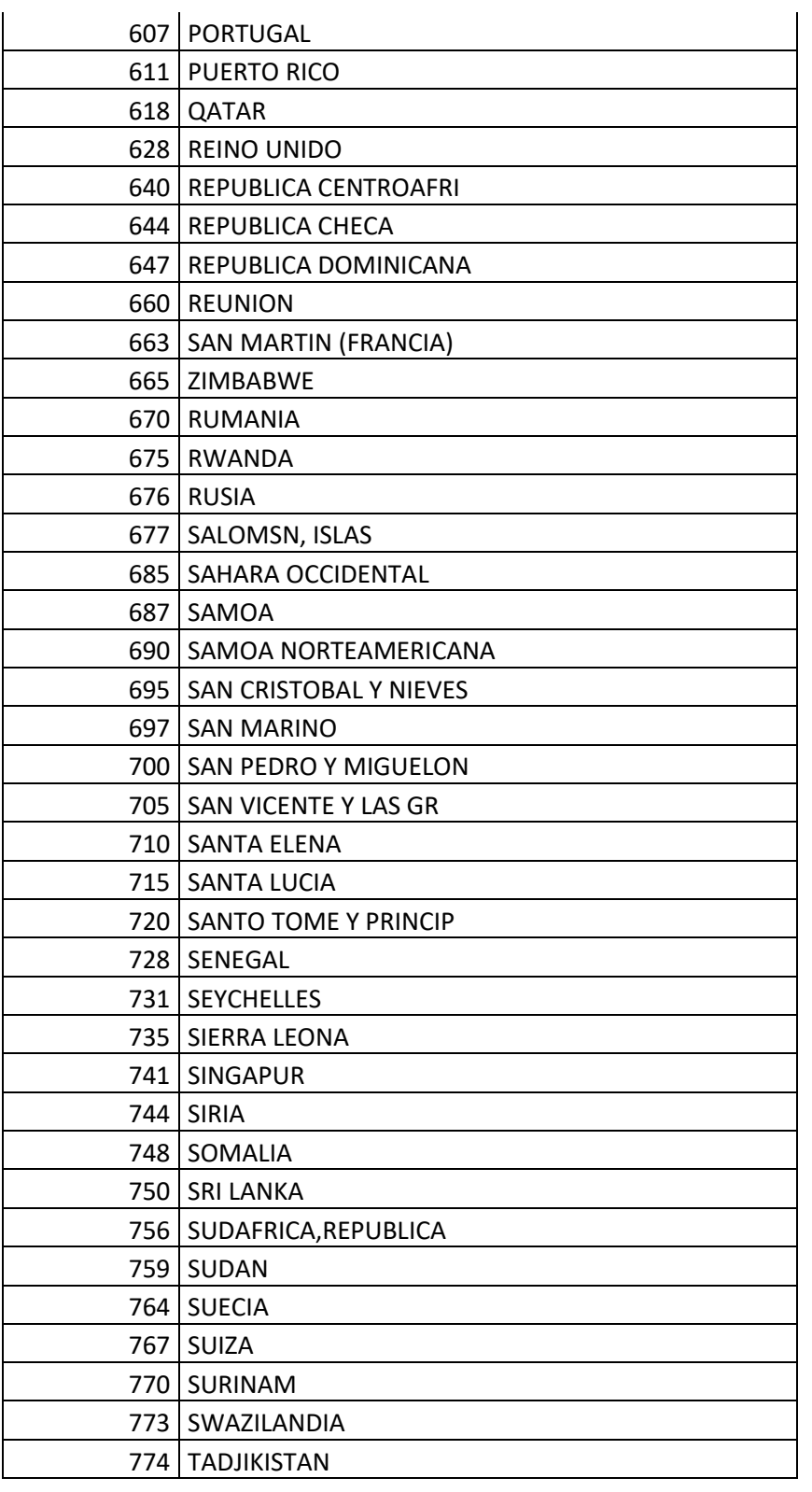

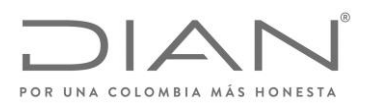

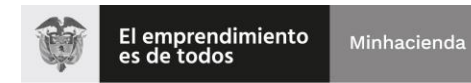

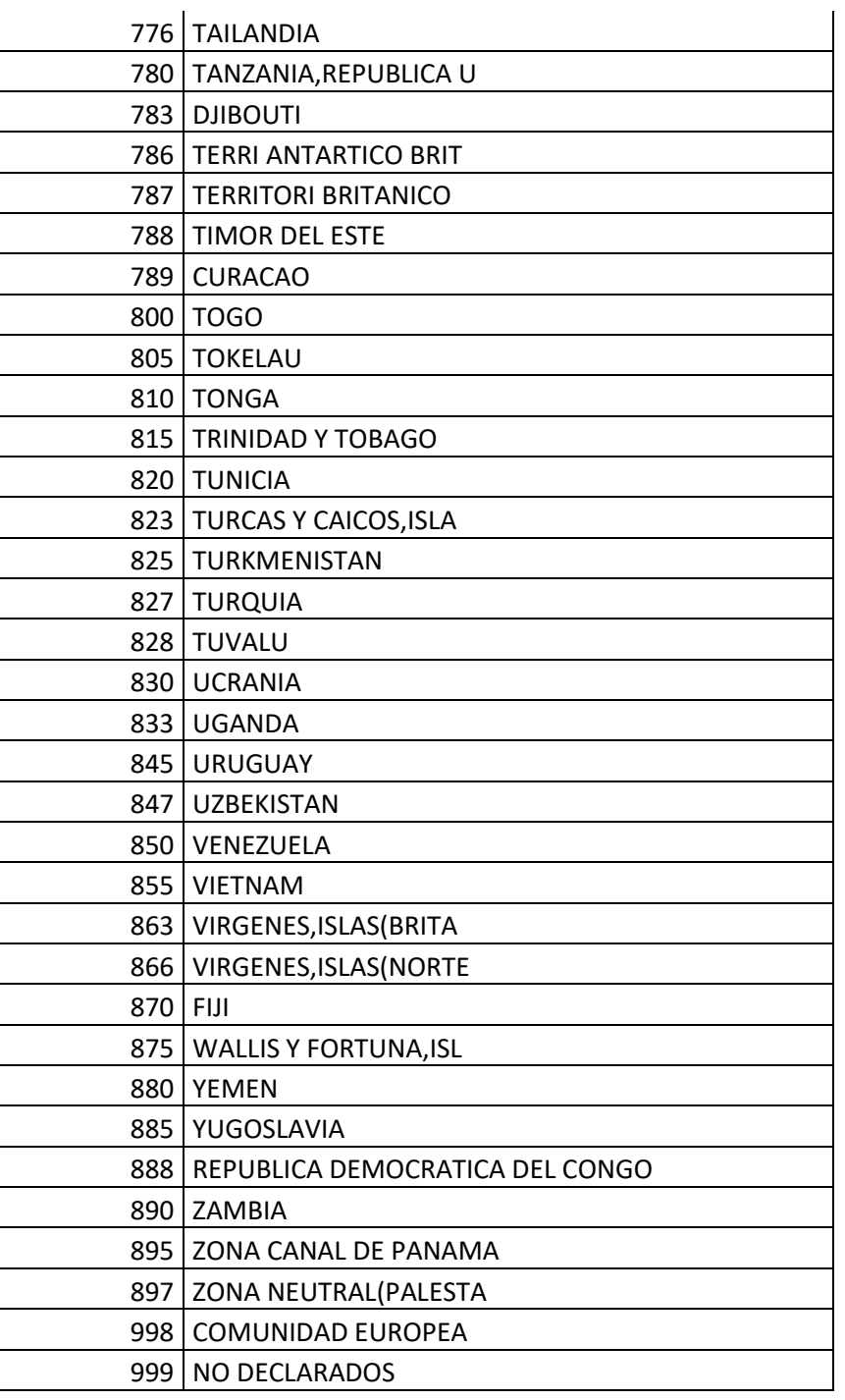